### Polk County 4-H Family Fair Entry

FFA entries – view FFA Entries Help Sheet

#### *Important Reminders*

 Entries are due: **Between May 17 and July 1**

**Fair**Entry

- Recommended browsers: Google Chrome or Mozilla Firefox. Older versions of Internet Explorer may cause unexpected results.
- Some steps may vary from the process described below. Follow the prompts on your screen.
- Register all entries for each exhibitor in the family before proceeding to the Payment section.
- Be sure to click the "Submit" button when you have completed your entries. Entries are not final until they have been submitted.
- **Check your email inbox for a confirmation email with a list of your entries and any related fees.**
- **You will receive a second email when your entries have been approved by your fair.**

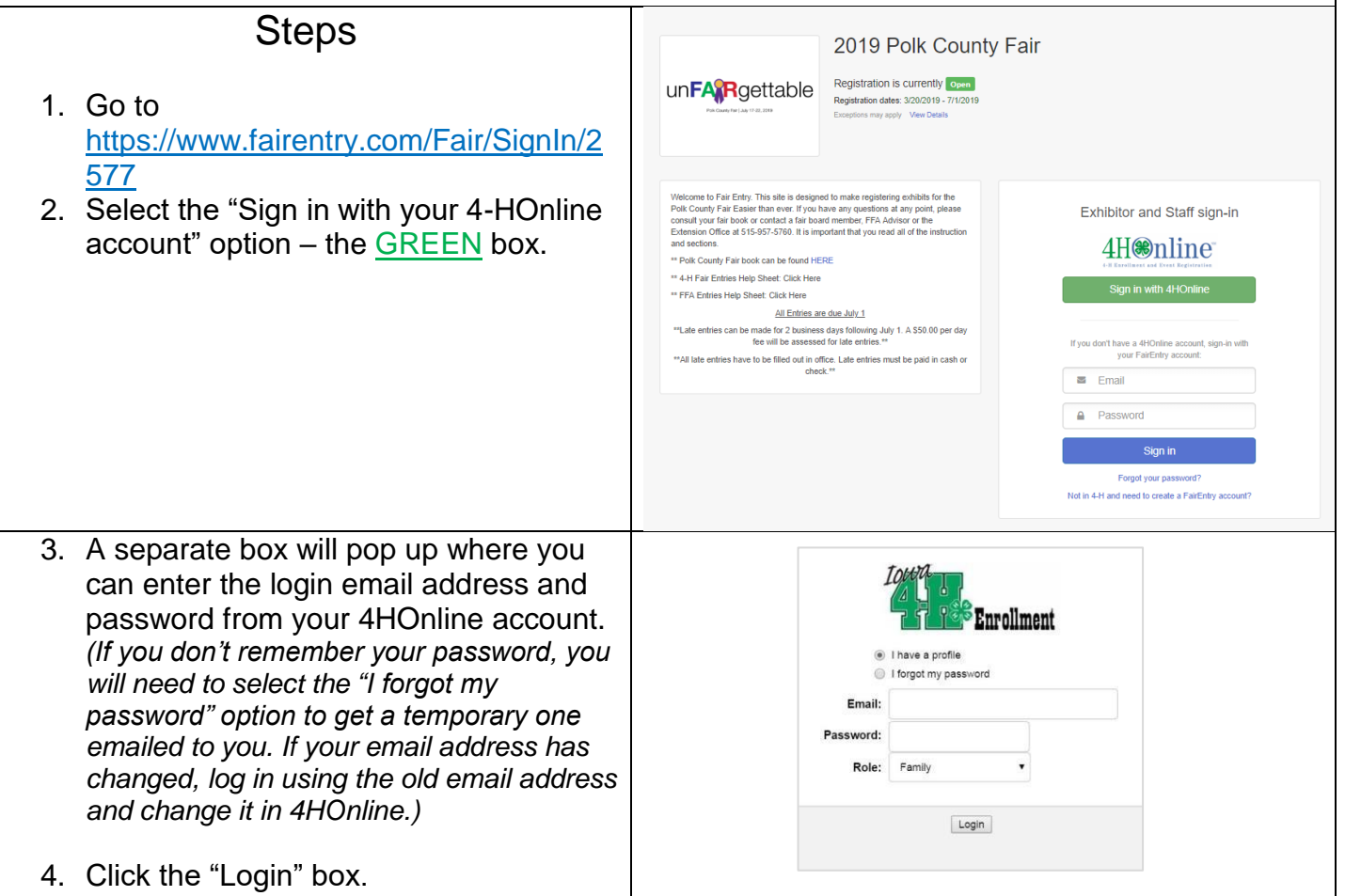

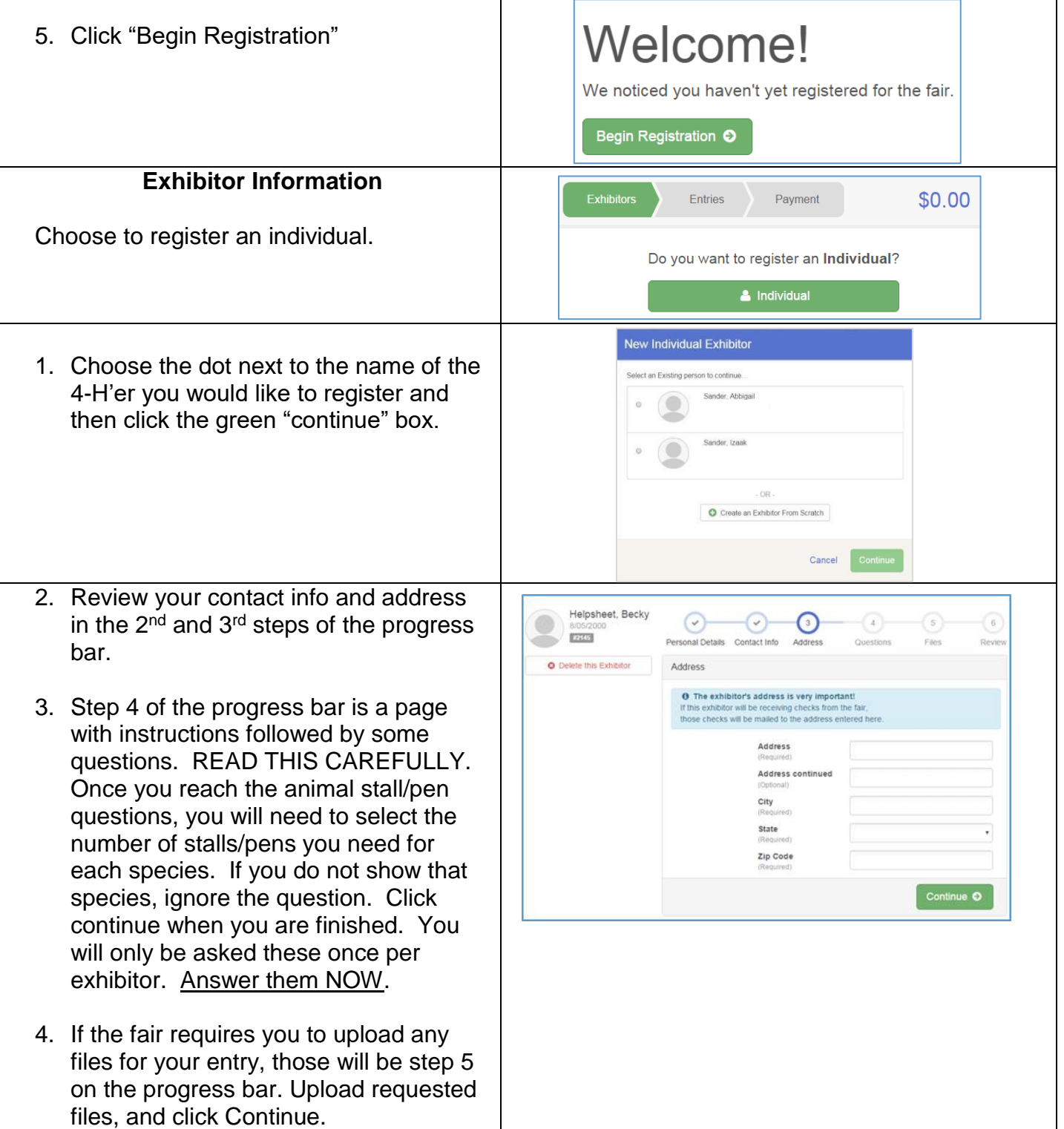

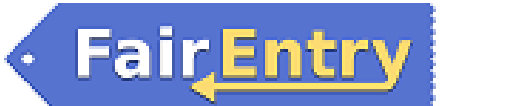

#### Entry

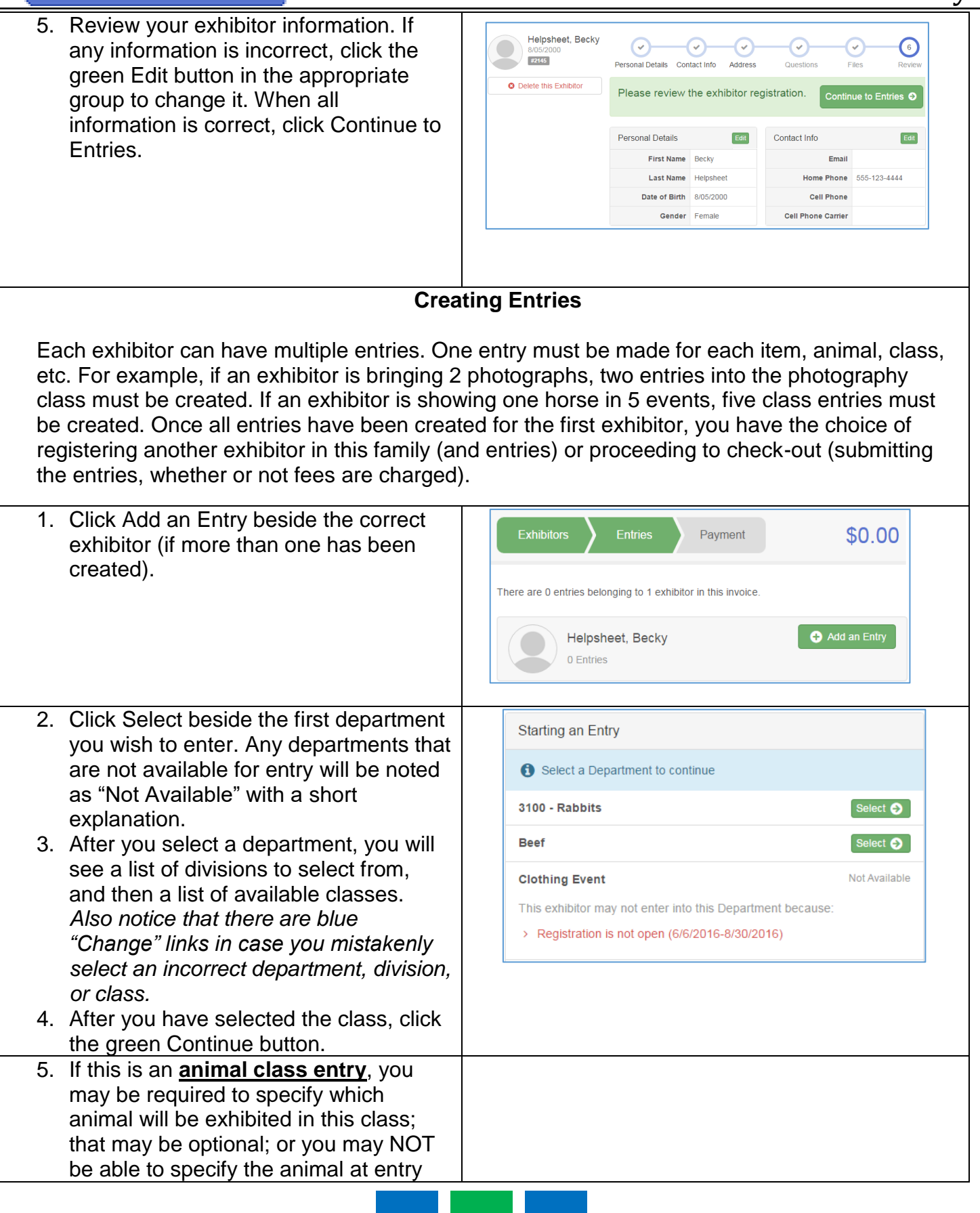

# Fair Entry

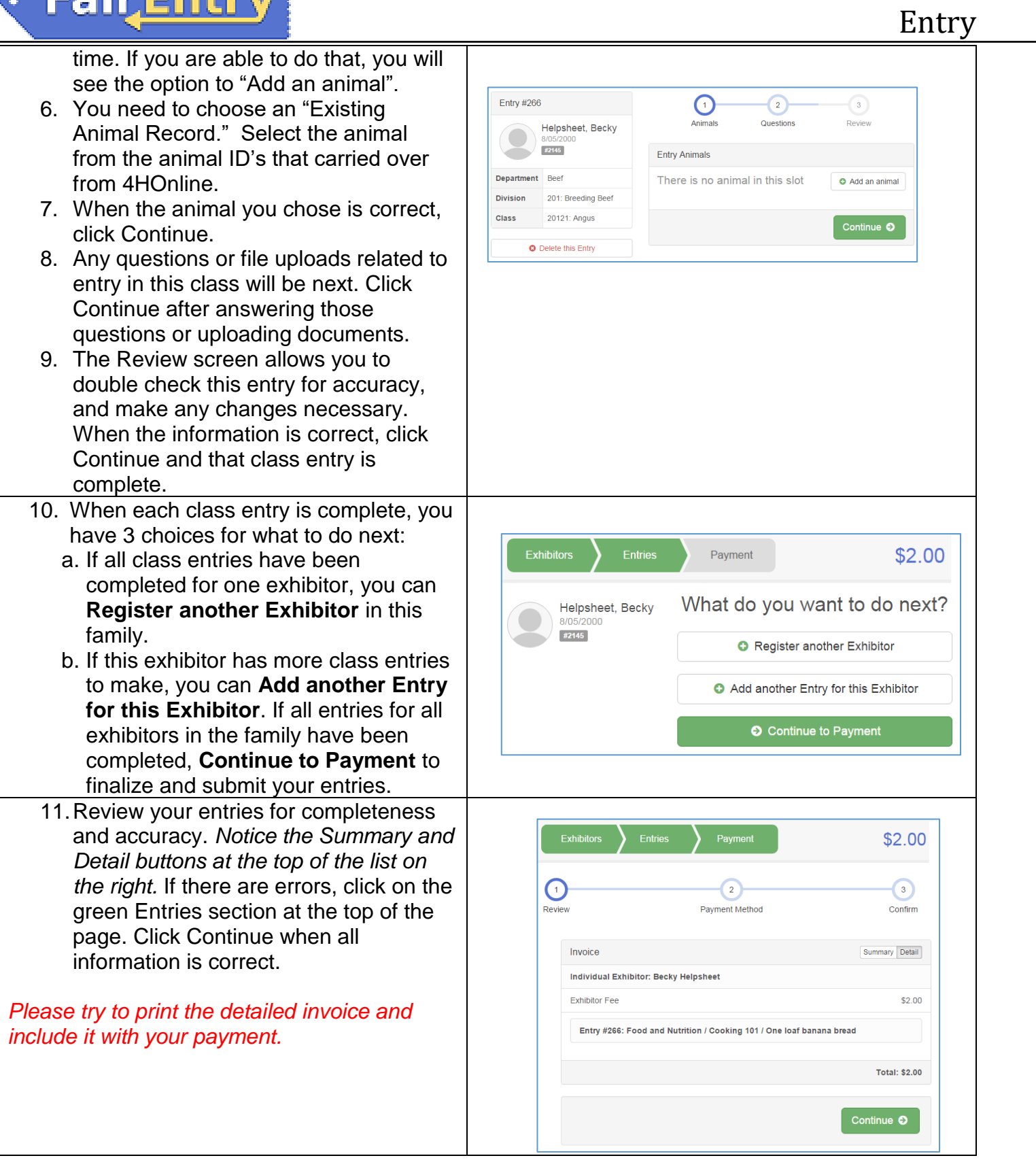

## **FairEntry**

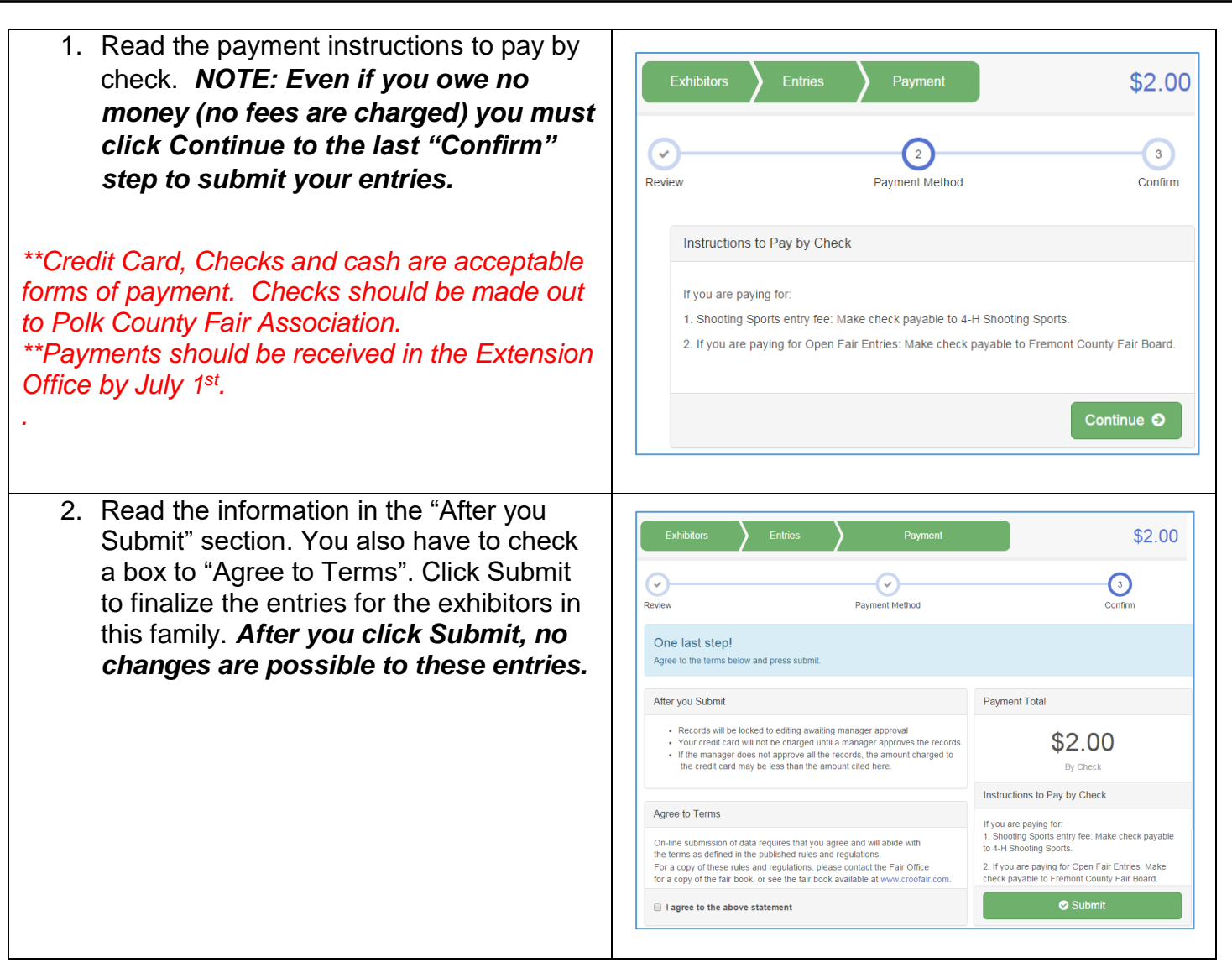

You will receive an email from Fair Entry after your entry has been submitted. **If you do not receive this email (check your junk mail), you have NOT submitted your entry correctly.**

You will also receive an email from Fair Entry letting you know if your entry was approved or rejected by the Extension Staff. You are now able to make additional entries. If part of a previous entry was rejected, a reason will be listed and you will be able to log in and fix the problem before submitting that entry again.

Please contact the Polk County Extension Office if you have any problems with this process at 515-957-5760.